Муниципальное казенное общеобразовательное учреждение Удмурт-Гондыревская основная общеобразовательная школа имени А.Ф.Виноградова

#### PACCMOTPEHO

на заседании ШМО ΙŎ Спасских Л.Ф. Протокол № 1 от «29» 08 2023 г.

### СОГЛАСОВАНО

на заседании педагогического совета Протокол № 1 от «30» 08 2023 г.

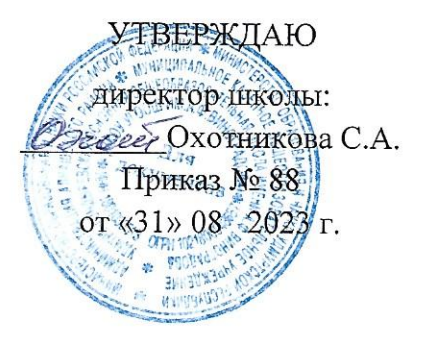

# Дополнительная общеобразовательная общеразвивающая программа «Инфознайка»

Срок реализации: 2 года

Возраст обучающихся: 7 - 10 лет

Составитель: Спасских Олеся Валентиновна Педагог дополнительного образования

#### **Пояснительная записка**

Дополнительная общеобразовательная общеразвивающая программа "Инфознайка" направлена на ознакомление детей с возможностями использования персональных компьютеров для решения практических задач, формирования определенных навыков и умений в работе с наиболее распространенными типами прикладных программных средств на уровне пользователя, и позволяет более уверенно чувствовать себя при работе с ПК.

**Направленность программы:** техническая

#### **Уровень освоения:** базовый

**Актуальность программы:** обучение по данной программе создает благоприятные условия для более раннего «погружения» учащихся в мир информационных технологий, что важно для интеллектуального и духовного воспитания личности ребенка, социально-культурного и профессионального самоопределения, развития познавательной активности и творческой самореализации учащихся. Она рассчитана на сотворчество и сотрудничество педагога и обучающихся. Программа носит инновационный характер в рамках школы, синтезируя как подходы, ориентированные на развитие интеллектуальной сферы школьника, его познавательной деятельности, так и информационную подготовку, направленную на органичное включение информационных технологий в образовательную деятельность ребенка. Она основывается на оптимистичных взглядах на возрастные возможности и образовательные потребности школьника, изучении специфики развития его мышления и других психических процессов в условиях компьютеризированной игровой и учебной деятельности. Данная программа дает возможность детям творчески мыслить, находить самостоятельные индивидуальные решения, а полученные умения и навыки применять в жизни.

**Отличительной особенностью** данной программы является направленность на практику применения ИКТ и подготовку к олимпиадам на развитие творчества и самостоятельности учащихся. На занятиях созданы структура деятельности, создающая условия для развития логического мышления, умения анализировать, выявлять сущности и отношения, описывать планы действий и делать логические выводы.

**Новизна программы** заключается в содержании дополнительно изучаемого материала, значительно расширяющего возможности формирования навыков работы на компьютере, изучения проектной деятельности с использованием информационных технологий. Использование возможностей ИКТ на занятиях с обучающимися начальной школы способствует более полному развитию интеллекта, воображения, мелкой моторики, творческих задатков, развитие диалогической и монологической речи, расширение словарного запаса. Специфика занятий кружка состоит в том, что они строятся на предметно-практической деятельности, которая является для учащихся необходимым звеном целостного процесса духовного, нравственного и интеллектуального развития.

**Педагогическая целесообразность** состоит в том, чтобы сформировать у подрастающего поколения новые компетенции, необходимые в обществе, использующем современные информационные технологии; позволит обеспечивать динамическое развитие личности ребенка, его нравственное становление; формировать целостное восприятие мира, людей и самого себя, развивать интеллектуальные и творческие способности ребенка в оптимальном возрасте.

В программе осуществлен тщательный отбор и адаптация материала для формирования предварительных знаний, способствующих восприятию основных теоретических понятий в базовом курсе информатики и информационных технологий, в соответствии с возрастными особенностями учащихся, уровнем их знаний на соответствующем уровне и междисциплинарной интеграцией.

Концепция обучения ориентирована на развитие мышления и творческих способностей младших школьников. Сложность поставленной задачи определяется тем, что, с одной стороны

необходимо стремиться к развитию мышления и творческих способностей детей, а с другой стороны - давать им знания о мире современных компьютеров в увлекательной, интересной форме.

Поэтому очень важна роль программы по информатике в начальных классах.

Во-первых, для формирования различных видов мышления, в том числе операционного (алгоритмического). Процесс обучения сочетает развитие логического и образного мышления, что возможно благодаря использованию графических и звуковых средств.

Во-вторых, для выполнения практической работы с информацией, для приобретения навыков работы с современным программным обеспечением. Освоение компьютера в начальных классах поможет детям использовать его как инструмент своей деятельности на занятиях с применением компьютера.

В-третьих, для представления об универсальных возможностях использования компьютера как средства обучения, вычисления, изображения, редактирования, развлечения и др.

В-четвертых, для формирования интереса и для создания положительных эмоциональных отношений детей к вычислительной технике. Компьютер позволяет превратить занятие по информатике в интересную игру.

**Адресат программы.** Программа рассчитана на 2 года обучения для детей 7-10 лет. Психологи утверждают, что основные логические структуры мышления формируются в возрасте 5-11 лет и что запоздалое формирование этих структур протекает с большими трудностями и часто остается незавершенным. Следовательно, обучать детей в этом направлении целесообразно с начальной школы.

**Объем программы** - 144 часа.

**Срок реализации программы** - 2 года.

**Режим занятий.** Занятия проводятся 2 раза в неделю по 1 часу, продолжительность занятия - 40 минут.

**Количество учащихся** в группе - 8 - 15 человек.

### **Программа предусматривает использование следующих форм работы:**

фронтальной - подача теоретического материала всему коллективу учеников;

 индивидуальной - самостоятельная работа учащихся с оказанием учителем помощи учащимся при возникновении затруднения, не уменьшая активности учеников и содействуя выработки навыков самостоятельной работы.

 групповой - когда учащимся предоставляется возможность самостоятельно построить свою деятельность на основе принципа взаимозаменяемости, ощутить помощь со стороны друг друга, учесть возможности каждого на конкретном этапе деятельности. Всё это способствует более быстрому и качественному выполнению задания. Особым приёмом при организации групповой формы работы является ориентирование учащихся на создание так называемых минигрупп или подгрупп с учётом их возраста и опыта работы.

**Форма обучения** – очная. В ситуациях эпидемии, режима самоизоляции и карантина, морозных дней учащимся предоставляется возможность обучаться по программе дистанционно. Для осуществления обратной связи с учащимися и родителями используются российские мессенджеры и социальные сети, электронная почта.

**Формы контроля:** освоение знаний, умений и навыков оценивается через тесты, практические задания, защиты творческих проектов, участие в конкурсах.

**Цель:** развитие интеллектуальных и творческих способностей детей средствами информационных технологий, формирование навыков работы с информацией и компьютерными программами.

**Задачи:**

- сформировать начальные навыки работы с программами PAINT, POWERPOINT, MICROSOFT WORD;

- формировать знания о компьютере и современных информационных и коммуникационных технологиях;

- развивать у учащихся информационную культуру, творческое воображение, образное мышление;

- развивать познавательный интерес и умение работать с компьютерными программами и дополнительными источниками информации;

- воспитывать культуру общения между учащимися;

- формировать культуру безопасного труда при работе за компьютером.

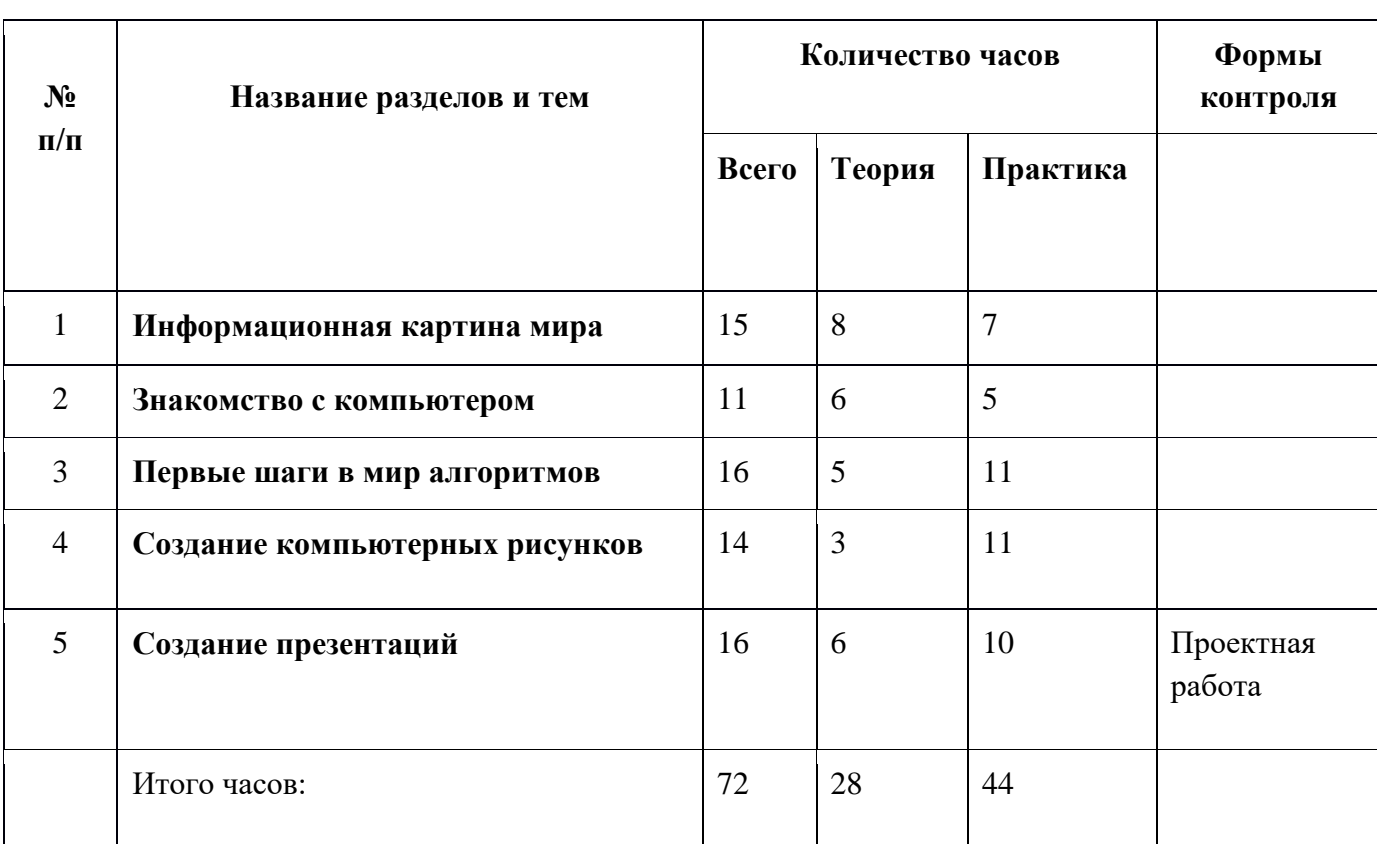

### **Учебный план 1 года обучения**

# **Содержание учебного плана 1 года обучения**

# **1. Информационная картина мира (15ч)**

Инструктаж по технике безопасности. Организация рабочего места. Информация, источники информации.

Работа с информацией. «В лес за информацией». Отбор полезной информации. Знакомство с разными системами кодирования информации. Волшебные превращения информации. Действия с информацией. Обработка информации человеком. «Кто где живет?»

**Практическая работа** «В лес за информацией».

# **2. Знакомство с компьютером (11 ч)**

Компьютеры вокруг нас. Включение, выключение компьютера. Запуск программы. Завершение выполнения программы. Устройства ввода информации. «Сборка компьютера Малыш». Устройства вывода информации. «Сборка компьютера Малыш». Внешняя память. «Сборка компьютера Малыш». Знакомство с клавиатурой. Получение навыков работы с мышью.

**Практическая работа** «Сборка компьютера Малыш».

# **3. Первые шаги в мир алгоритмов (16 ч)**

Знакомство с алгоритмами. Составление и выполнение алгоритмов. «Перемещайка». Последовательность действий и результат выполнения алгоритма. «Перемещайка». Составление и исполнение алгоритмов. «Перемещайка». Адрес клетки. Мышка-художник. Энтик и Мышка на одном поле. «Прогулка Энтика». Выполнение и составление алгоритмов. «Прогулка Энтика». Составление алгоритмов, их запись в словесной форме. «Прогулка Энтика». Составление алгоритмов. «Перемещайка».

**Практическая работа:** составление и выполнение алгоритмов «Перемещайка» и «Прогулка Энтика».

# **4. Создание компьютерных рисунков (14 ч)**

Роль рисунка в жизни современного общества. Программа Paint: назначение, возможности, экранный интерфейс. Инструментарий программы Paint. Меню и палитра инструментов, сохранение выполненной работы в файле, открытие файла для продолжения работы. Создание мини-проектов. Функция раскрашивания в графическом редакторе. Раскрашивание готовых рисунков. Декоративное рисование (Линии, прорисовка геометрических тел, узоры орнамент, цвет).

**Практическая работа**: создание композиций на тему: «Мой дом», «Моя школа».

# **5. Создание презентаций (16 ч)**

Основные возможности программы PowerPoint. Первые шаги по созданию презентации. Правила составления презентации. Общие правила дизайна. Составление простейшей презентации. Творческий Проект. «Это я». Добавление эффектов анимации. Творческий Проект. (По выбору). Компьютерная анимация. Ситуации, в которых она применяется.

**Практическая работа:** творческий проект «Моя деревня».

# **Планируемые результаты**

### *Предметные результаты:*

- знать и соблюдать правила техники безопасности;
- знать и соблюдать правила работы за компьютером;
- иметь представление об основных устройствах ПК;

 знать, что такое информация, виды информации, средства получения, хранения, передачи информации;

знать назначение и работу графического редактора PAINT;

 знать, что такое алгоритм, формы записи алгоритмов, основные символы блок-схем алгоритмов, структуры алгоритмов;

- уметь работать с программами PAINT и POWER POINT;
- уметь создавать презентацию, используя все возможности POWER POINT;
- уметь составлять и защищать творческие мини-проекты.

### *Личностные результаты:*

критическое отношение к информации и избирательность её восприятия;

 уважение к информации о частной жизни и информационным результатам других людей;

 осмысление мотивов своих действий при выполнении заданий с жизненными ситуациями;

 начало профессионального самоопределения, ознакомление с миром профессий, связанных с информационными и коммуникационными технологиями.

# *Метапредметные результаты:*

### **Регулятивные**:

- планирование последовательности шагов алгоритма для достижения цели;
- поиск ошибок в плане действий и внесение в него изменений.

# **Познавательные**:

 моделирование – преобразование объекта из чувственной формы в модель, где выделены существенные характеристики объекта (пространственно-графическая или знаковосимволическая);

анализ объектов с целью выделения признаков (существенных, несущественных);

 синтез – составление целого из частей, в том числе самостоятельное достраивание с восполнением недостающих компонентов;

- выбор оснований и критериев для сравнения, сериации, классификации объектов;
- подведение под понятие;
- установление причинно-следственных связей;
- построение логической цепи рассуждений.

### **Коммуникативные**:

 аргументирование своей точки зрения на выбор оснований и критериев при выделении признаков, сравнении и классификации объектов;

выслушивание собеседника и ведение диалога;

 признание возможности существования различных точек зрения и права каждого иметь свою.

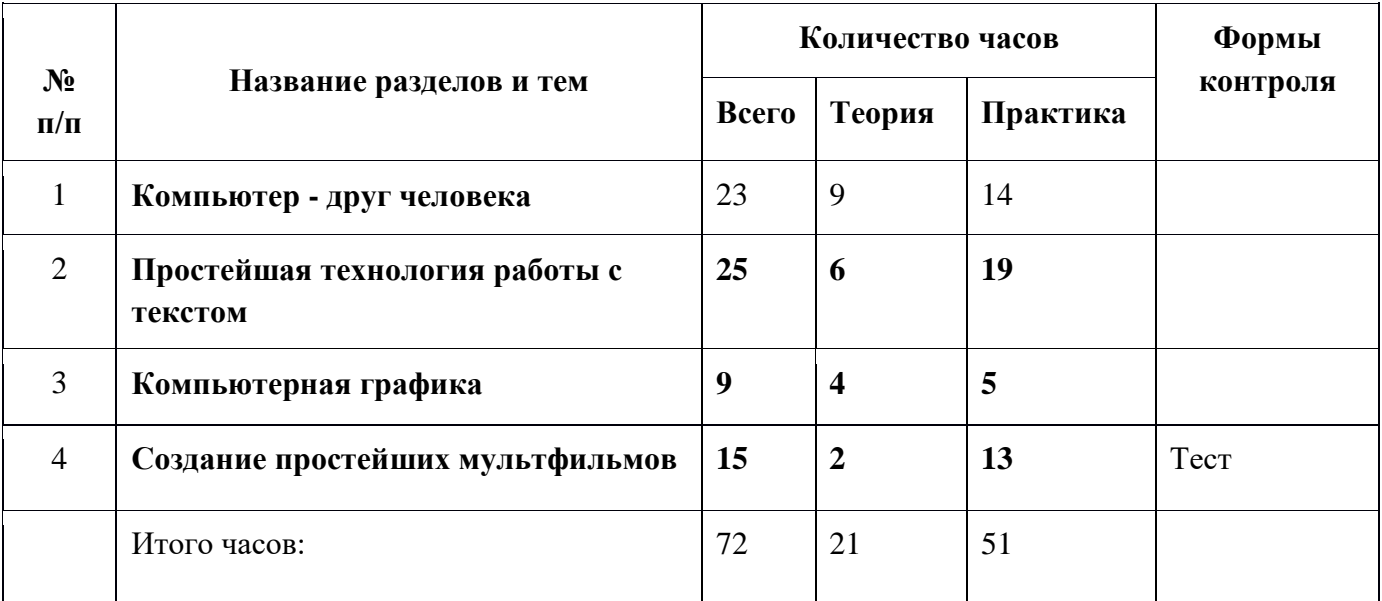

# **Учебный план 2 года обучения**

# **Содержание учебного плана 2 года обучения**

# **1. Компьютер – друг человека (23 ч)**

Вводное занятие. Техника безопасности в компьютерном классе. Понятие об информации. Назначение основных устройств компьютера. Рабочий стол в реальном и виртуальном мире. Человек и компьютер. Компьютерная помощница - мышь. Запускаем программы. Основные элементы окна программы. Организация хранения информации в компьютере. Файлы. Компьютерные программы. Игра на логику на компьютерах.

# **Практическая работа** «Компьютер – друг человека».

# **2. Простейшая технология работы с текстом (25 ч)**

Назначение текстового редактора. Структура текстового редактора. Технология ввода текста. Редактирование текста. Действия с фрагментом текста: выделение, копирование, удаление, перемещение. Оформление текста. Создание простейшей открытки. Набор текста по образцу. Вставка графических изображений в текст. Рисование с помощью геометрических фигур.

**Практическая работа** «Основные работы с текстовым редактором».

# **3. Компьютерная графика (9 ч)**

Назначение графического редактора. Настройка инструментов. Компьютерная графика Создание рисунка на заданную тему. Создание компьютерного рисунка.

**Практическая работа** «Создание компьютерного рисунка».

# **4. Создание простейших мультфильмов (15 ч)**

Что такое мультипликация и анимация. История мультипликации. Компьютерная анимация. Одновременные действия двух и более актеров. Создание движущихся объектов. Работа над собственным мультфильмом. Редактирование мультфильма. Анимация актеров, предметов, фона. Работа над анимацией слайдов. Фестиваль мультфильмов. Просмотр м/ф. Итоговая аттестация.

**Практическая работа** «Создание мультфильма».

### **Планируемые результаты**

### *Предметные результаты:*

- знать правила поведения в компьютерном классе;
- знать назначение основных устройств компьютера;
- знать назначение и структуру текстового и графического редактора;
- знать, что такое мультипликация и анимация; компьютерная анимация;
- соблюдать требования безопасности труда и пожарной безопасности;
- Уметь запускать программы;

 уметь выполнять действия с фрагментами текста, выполнять основные работы с текстовым редактором;

- уметь работать над собственным мультфильмом;
- уметь работать с программами PAINT, POWER POINT, MICROSOFT WORD;
- создавать мультфильм, используя программу POWER POINT;
- составлять и защищать творческие мини-проекты.

### *Личностные результаты:*

критическое отношение к информации и избирательность её восприятия;

 уважение к информации о частной жизни и информационным результатам других людей;

 осмысление мотивов своих действий при выполнении заданий с жизненными ситуациями;

 начало профессионального самоопределения, ознакомление с миром профессий, связанных с информационными и коммуникационными технологиями.

### *Метапредметные результаты:*

#### **Регулятивные**:

- планирование последовательности шагов алгоритма для достижения цели;
- поиск ошибок в плане действий и внесение в него изменений.

#### **Познавательные**:

 моделирование – преобразование объекта из чувственной формы в модель, где выделены существенные характеристики объекта (пространственно-графическая или знаковосимволическая);

анализ объектов с целью выделения признаков (существенных, несущественных);

 синтез – составление целого из частей, в том числе самостоятельное достраивание с восполнением недостающих компонентов;

- выбор оснований и критериев для сравнения, сериации, классификации объектов;
- подведение под понятие;
- установление причинно-следственных связей;
- построение логической цепи рассуждений.

#### **Коммуникативные**:

 аргументирование своей точки зрения на выбор оснований и критериев при выделении признаков, сравнении и классификации объектов;

выслушивание собеседника и ведение диалога;

 признание возможности существования различных точек зрения и права каждого иметь свою.

#### **Условия реализации программы**

**Кадровое обеспечение:** педагог, имеющий педагогическое образование, прошедший курсы повышения квалификации по профилю.

**Материально-техническое обеспечение**: занятия по данной программе проходят в хорошо освещенном кабинете. Кабинет оборудован согласно возрасту учащихся мебелью. Имеются компьютеры и ноутбуки с ОС MS Windows 2007 и выходом в интернет, электронные носители с комплектом компьютерных программ, принтер, сканер, телевизор Smart-TV.

#### **Методическое обеспечение программы**

**Форма организации занятий**. Основными, характерными при реализации данной программы, формами являются комбинированные занятия. Занятия состоят из теоретической и практической частей, причём большее количество времени занимает практическая часть.

При проведении занятий традиционно используются три формы работы:

• демонстрационная, когда обучающиеся слушают объяснения педагога и наблюдают за демонстрационным экраном или экранами компьютеров на ученических рабочих местах;

• фронтальная, когда обучающиеся синхронно работают под управлением педагога;

• самостоятельная, когда обучающиеся выполняют индивидуальные задания в течение части занятия или нескольких занятий.

В рамках реализации программы педагогу целесообразно применять

# следующие **методы и приемы обучения:**

 при проведении теоретических занятий – объяснение, изложение, демонстрационные, частично-поисковые и эвристические методы, создание проблемных ситуаций;

 при проведении практических занятий - частично-поисковый, исследовательский, проектный методы.

В ходе реализации программы используются следующие **педагогические технологии:**

 Развивающее обучение, которое направлено на развитие потенциальных возможностей, обучающихся включая формирование механизмов мышления и памяти;

 Здоровьесберегающие технологии, которые направлены на сохранение здоровья обучающихся на всех этапах его обучения и развития;

 Информационно-коммуникационные технологии, которые направлены на формирование первичных навыков работы с информацией – ее поиска и сортировки, упорядочивания и хранения;

 Личностно-ориентированные технологии, которые направлены на максимальное развитие индивидуальных познавательных способностей обучающегося на основе использования, имеющегося у него опыта жизнедеятельности

# **Методические разработки:**

- Разработки лекций и бесед;
- Шаблоны презентаций в POWERPOINT;
- Шаблоны открыток;
- Кроссворд по теме «Компьютерные презентации»;
- Отрывки мультфильмов.

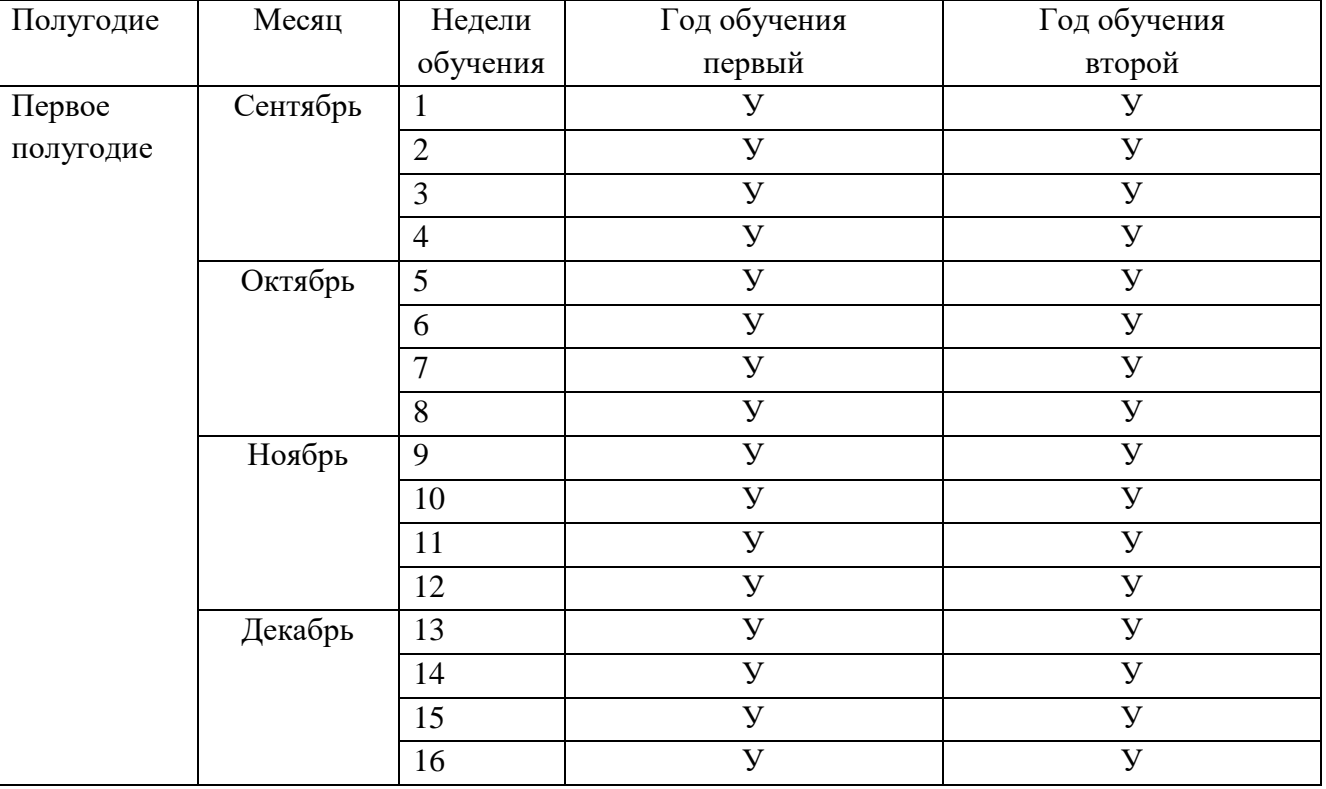

### **Календарный учебный график**

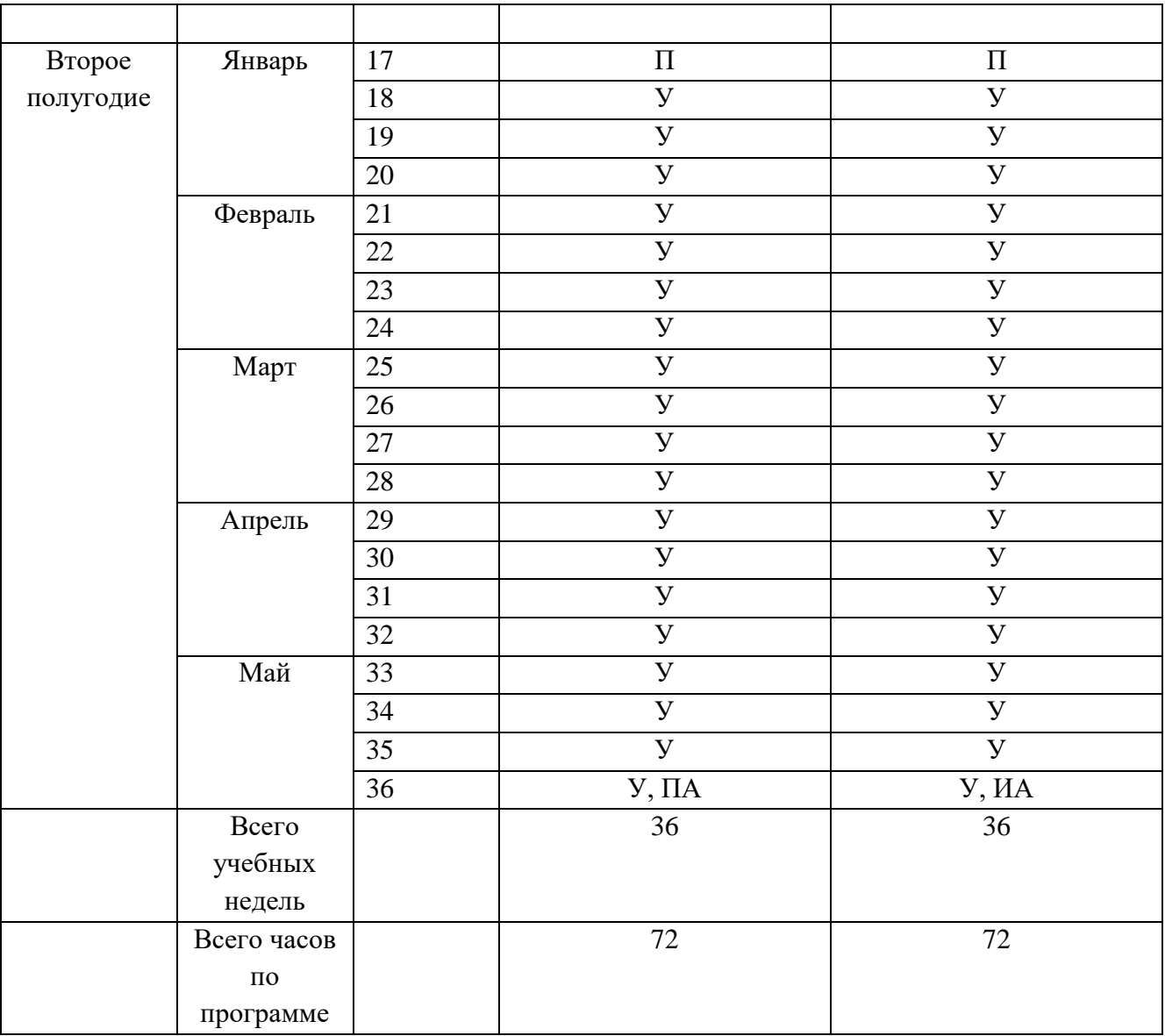

Условные обозначения: **К -** комплектование**, У** – учебная неделя, **П**– праздничная неделя, **ПА**– промежуточная аттестация, **ИА** – итоговая аттестация.

# **Контрольно-измерительные материалы**

### **Промежуточная аттестация**

Проектная работа «Создание презентации в программе PowerPoint»

# **Технические требования к компьютерной презентации**

- Компьютерная презентация должна быть выполнена в программе Роwer Роint.
- Действия и смена слайдов презентации должны происходить автоматически.
- Презентация должна воспроизводиться на любом компьютере.
- Количество слайдов 9 15.
- Презентация должна сохранять единый стиль (цвет, шрифт размер, начертание, выравнивание).
- Презентация должна иметь титульный лист: название, автор работы (ФИО), фото автора и обязательно полное название образовательного учреждения.

| Создание слайдов                                          | Количество баллов |
|-----------------------------------------------------------|-------------------|
| Титульный слайд с заголовком                              | 5                 |
| Минимальное количество слайдов (9-15)                     | 10                |
| Использование дополнительных<br>эффектов анимации         | 5                 |
| Сохранение единого стиля презентации                      | 5                 |
| Вставка картинок в слайды, созданных в<br>программе Paint | 10                |
| Красивое оформление презентации                           | 5                 |

**Критерии оценивания компьютерной презентации**

**Высокий уровень**: 30-40 баллов **Средний уровень**: 15-30 баллов **Низкий уровень**: до 15 баллов

# **Итоговая аттестация**

# **Тест**

- **1. Выбери ОСНОВНЫЕ устройства, необходимые для работы компьютера (выберите несколько из 8 вариантов ответа):**
	- 1) клавиатура
	- 2) мышь
	- 3) монитор
	- 4) системный блок
	- 5) принтер
	- 6) сканер
	- 7) колонки
	- 8) микрофон

# **2. С помощью какой кнопки можно создавать надпись на рисунке в программе Paint?**

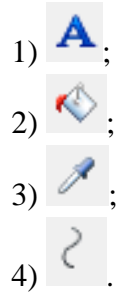

3. **Выберите иконку программы Paint.**

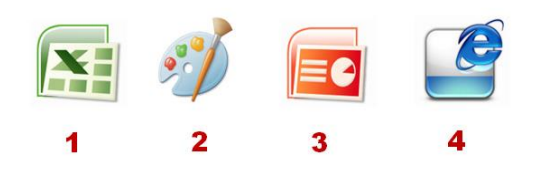

4. **Укажите инструмент для рисования кривой линии в программе Paint.**

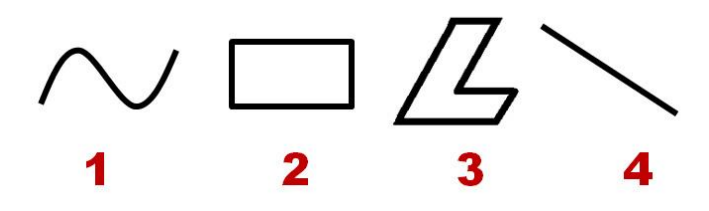

5. **Каким инструментом нарисован данный рисунок в программе Paint?**

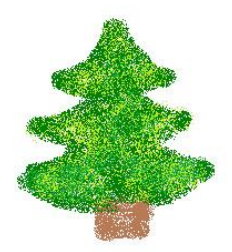

### **Варианты ответов**

1) линия 2) распылитель 3)карандаш 4)треугольник

### 6. **Microsoft PowerPoint нужен для:**

- 1) Создания и редактирования текстов и рисунков.
- 2)Для создания таблиц.
- 3)Для создания презентаций и фильмов из слайдов.

# **7. Презентация – это…**

- 1) Документ с картинками;
- 2) Набор картинок-слайдов на определенную тему;
- 3) Инструмент, который позволяет создавать текст.

# **8.Анимация – это …**

- 1)Создание движущихся объектов;
- 2) Создание неподвижных объектов;
- 3) Оба варианта верны.

# **9. Что можно сделать с помощью анимации?**

1) Создавать мульфильмы;

2) Написать рассказ;

3) Слушать музыку.

# **10. При появлении запаха гари или странного звука необходимо**:

1) Продолжать работу за компьютером;

- 2) Сообщить об этом учителю;
- 3) Немедленно покинуть класс.

### **11. Разрешается ли приносить в класс напитки и продукты питания?**

1) Да;

2) Да, если сильно хочется пить или есть;

3) Нет.

# **12. Какой из устройств компьютера является "мозгом" компьютера**?

1)память;

2)процессор;

3)монитор;

4)клавиатура;

5)мышь.

### **Критерии оценивания**

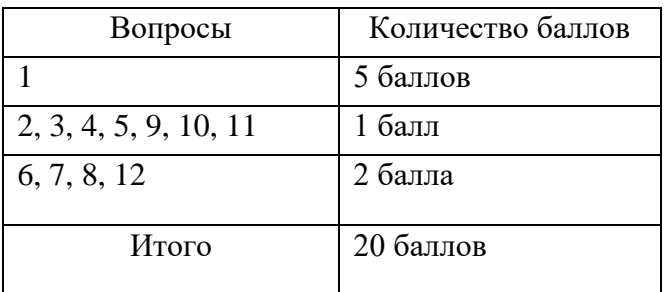

Высокий уровень – 17 – 20 баллов Средний уровень – 14 - 17 баллов Низкий уровень – до 14 баллов

# **Характеристика объединения «Инфознайка»**

Количество обучающихся объединения составляет 8-15 человек. Возрастная категория детей – 7 – 10 лет.

### **Основные направления воспитательной работы:**

- 1. Гражданско-патриотическое
- 2. Духовно-нравственное
- 3. Интеллектуальное воспитание
- 4. Здоровьесберегающее воспитание
- 5. Правовое воспитание и культура безопасности
- 6. Экологическое воспитание
- 7. Самоопределение и профессиональная ориентация
- 8. Функциональная грамотность.

*Цель воспитания* – создание условий для формирования социально-активной, творческой, нравственно и физически здоровой личности, способной на сознательный выбор жизненной позиции, а также к духовному и физическому самосовершенствованию, саморазвитию в социуме.

### *Задачи воспитания*:

− создание социально-психологических условий для развития личности;

− формирование потребности в здоровом и безопасном образе жизни, как устойчивой формы поведения;

− создание условий для проявления и раскрытия творческих способностей всех участников воспитательного процесса;

- − способствовать сплочению творческого коллектива через КТД;
- − профессиональное самоопределение.

**Результат воспитания** – будут сформированы представления о морально-этических качествах личности, потребности в здоровом и безопасном образе жизни, бережном отношении к окружающему миру, к активной деятельности по саморазвитию.

### **Работа с коллективом обучающихся:**

- организация мероприятий, направленных на развитие творческого коммуникативного потенциала обучающихся и содействие формированию активной гражданской позиции.
- участие в общих мероприятиях школы.

### **Работа с родителями**

- организация системы индивидуальной и коллективной работы с родителями (тематические беседы, собрания, индивидуальные консультации).
- содействие сплочению родительского коллектива и вовлечение в жизнедеятельность детского объединения (организация турниров с приглашением родителей, открытых занятий, мастер-классов, показательных выступлений, совместных мероприятий и т.д.).

# **Календарный план воспитательной работы**

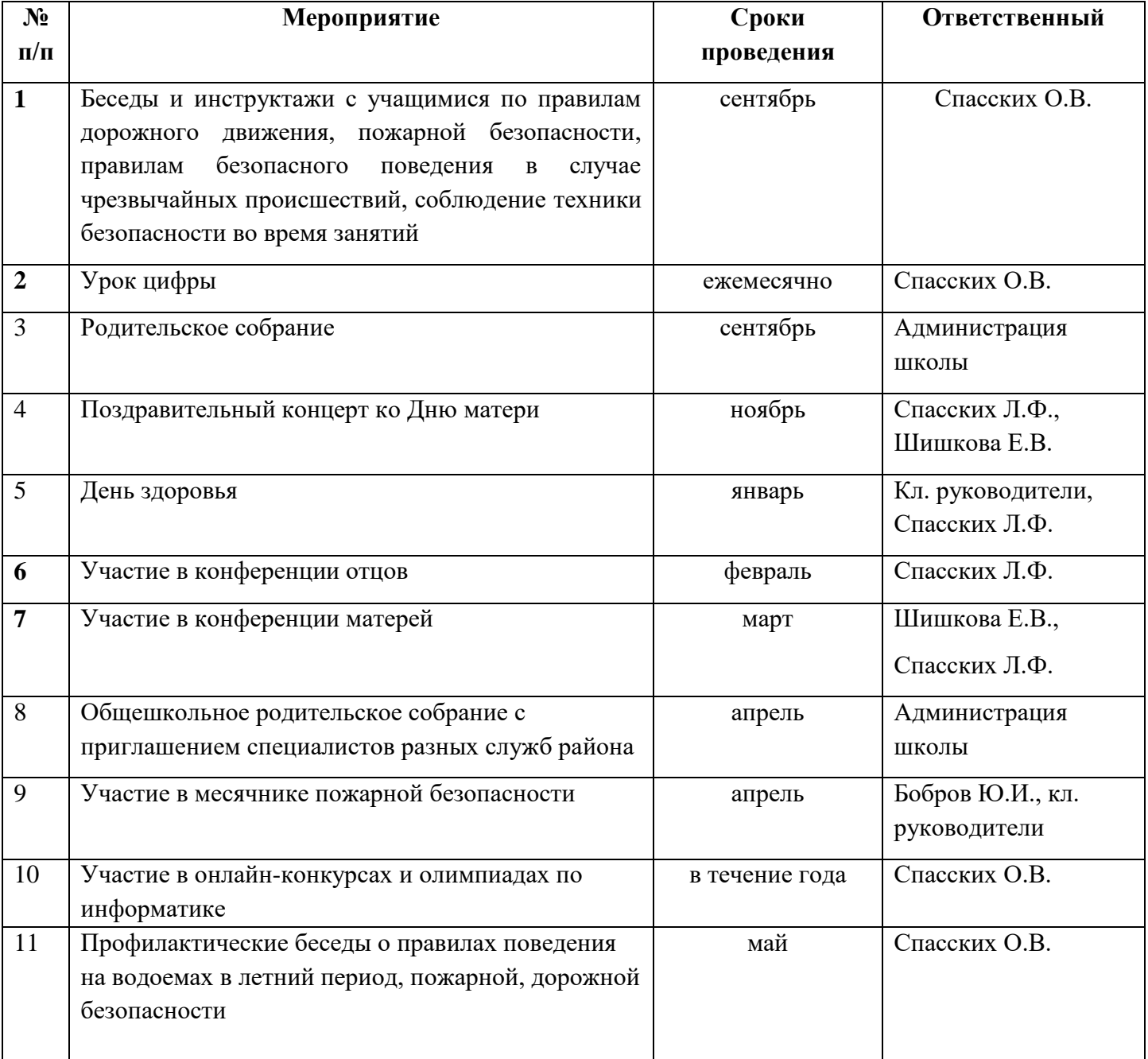

# **Список литературы**

# *Для педагога:*

- 1. Бененсон Е.П., Паутова А.Г. Информатика. 2 класс: Методическое пособие для учителя к учебнику-тетради. – М.: Академкнига/Учебник, 2004.
- 2. Бененсон Е.П., Паутова А.Г. Информатика. 3 класс: Методическое пособие для учителя к учебнику-тетради. – М.: Академкнига/Учебник, 2004.
- 3. Бененсон Е.П., Паутова А.Г. Информатика и ИКТ. 4 класс: Методическое пособие для учителя к учебнику-тетради. – М.: Академкнига/Учебник, 2012.
- 4. Паутова А.Г. Информатика. 2 класс: Комплект компьютерных программ. Методическое пособие + CD. — М.: Академкнига/Учебник, 2004.
- 5. Паутова А.Г. Информатика. 3 класс: Комплект компьютерных программ. Методическое пособие + CD. — М.: Академкнига/Учебник, 2004.
- 6. Паутова А.Г. Информатика. 4 класс: Комплект компьютерных программ. Методическое пособие + CD. — М.: Академкнига/Учебник, 2013.

# *Для учащихся:*

- 1. Бененсон Е.П., Паутова А.Г. Информатика. 2 класс: Учебник-тетрадь. В 2 ч. М.: Академкнига/Учебник, 2004.
- 2. Бененсон Е.П., Паутова А.Г. Информатика. 3 класс: Учебник-тетрадь. В 2 ч. М.: Академкнига/Учебник, 2004.
- 3. Бененсон Е.П., Паутова А.Г. Информатика и ИКТ. 4 класс: Учебник в 2-х ч. М: Академкнига/ Учебник, 2013.